Usb Stepper Motor Driver [Schematic](http://my.inmanuals.com/document.php?q=Usb Stepper Motor Driver Schematic) >[>>>CLICK](http://my.inmanuals.com/document.php?q=Usb Stepper Motor Driver Schematic) HERE<<<

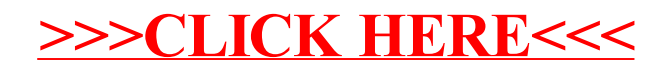